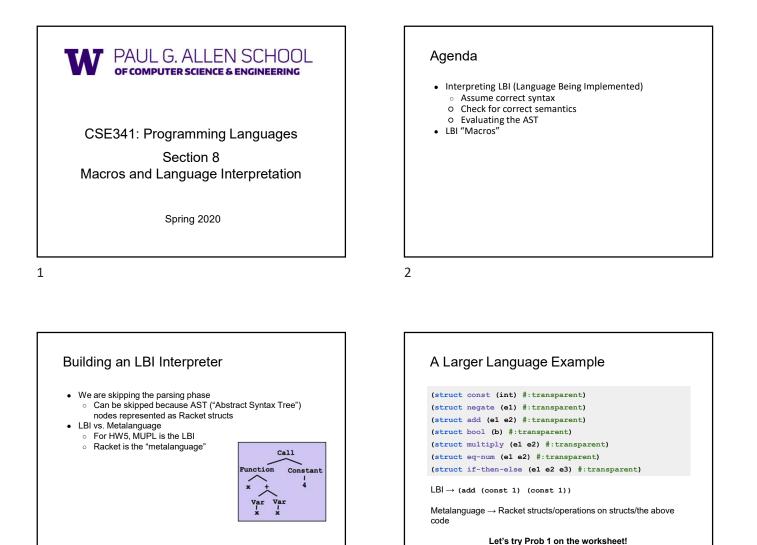

3

# Correct Syntax Examples

Using these Racket structs... (struct const (int) #:transparent) (struct add (e1 e2) #:transparent) (struct if-then-else (e1 e2 e3) #:transparent)

...we can interpret these LBI programs: (const 34) (add (const 34) (const 30)) (if-then-else (bool #t) (const 10) (const 20))

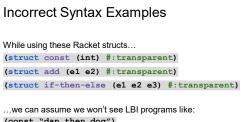

(const ``dan then dog")
(add 5 4)
(if-then-else (bool `(1 2)) (const 5) (bool #f))

Illegal input ASTs may crash the interpreter - this is OK

# Racket vs. LBI

Structs in Racket, when defined to take an argument, can take any Racket value:

(struct const (int) #:transparent)
(struct add (e1 e2) #:transparent)
(struct if-then-else (e1 e2 e3) #:transparent)

But in LBI, we restrict const to take only an integer value, add to take two LBI expressions, and so on... (const "dan then dog") (add 5 4) (if-then-else (bool `(1 2)) (const 5) (bool #f))

Illegal input ASTs may crash the interpreter - this is OK

7

# evaluates its second subexpression, else it evaluates its third subexpression. • .....

and const

is their sum.

LBI Semantics

• All values evaluate to themselves. This includes bool

• An add evaluates its subexpressions and, assuming they both produce integers, produces the integer that

• An if-then-else evaluates its first expression to a value v1. If it is a boolean, then if it is #t, then

8

# Check for Correct Semantics What if the program is a legal AST, but evaluation of it tries to use the wrong kind of value? (struct const (int) #:transparent) (struct add (e1 e2) #:transparent)

(struct if-then-else (el e2 e3) #:transparent) This is invalid LBI syntax that we need to check for...

(add (const 1) (bool #t)) (if-then-else (const 5) (const 5) (bool #f))

You should detect this and give an error message that is not in terms of the interpreter implementation

9

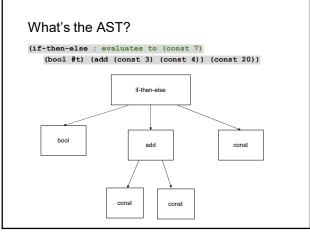

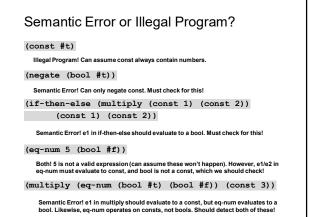

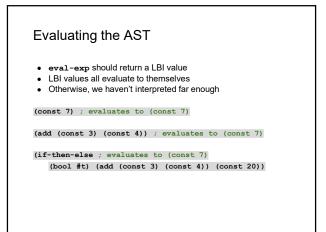

### Evaluating the AST

What's wrong with this implementation of eval? (other than it being called "eval-exp-wrong"...)

13

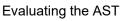

It doesn't recursively check for semantic correctness!!
 Let's see a better version of this....

.... by doing Problem #2 of the Worksheet!

#### 14

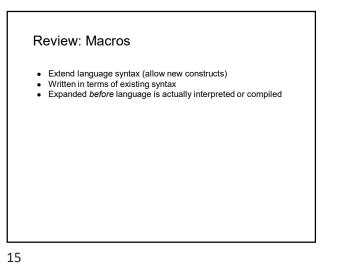

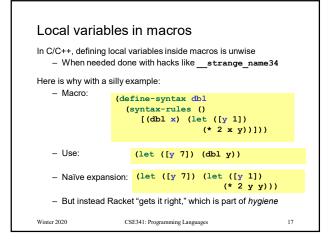

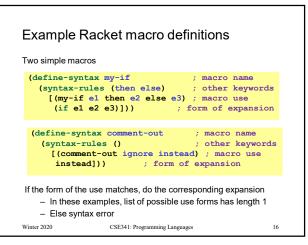

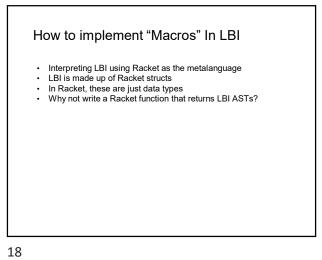

# LBI "Macros"

If our LBI Macro is a Racket function:

(define (++ exp) (add (const 1) exp))

Then the LBI code

(++ (++ (const 7)))

Expands to:

(add (const 1) (add (const 1) (const 7)))

19

LBI "Macros"

If our LBI Macro is a Racket function: ((define (andalso e1 e2) (if-then-else e1 e2 (bool #f)))

Then the LBI code (andalso (bool #t) (bool #t))

Expands to:

(if-then-else (bool #t) (bool #t) (bool #f))